## 目 次

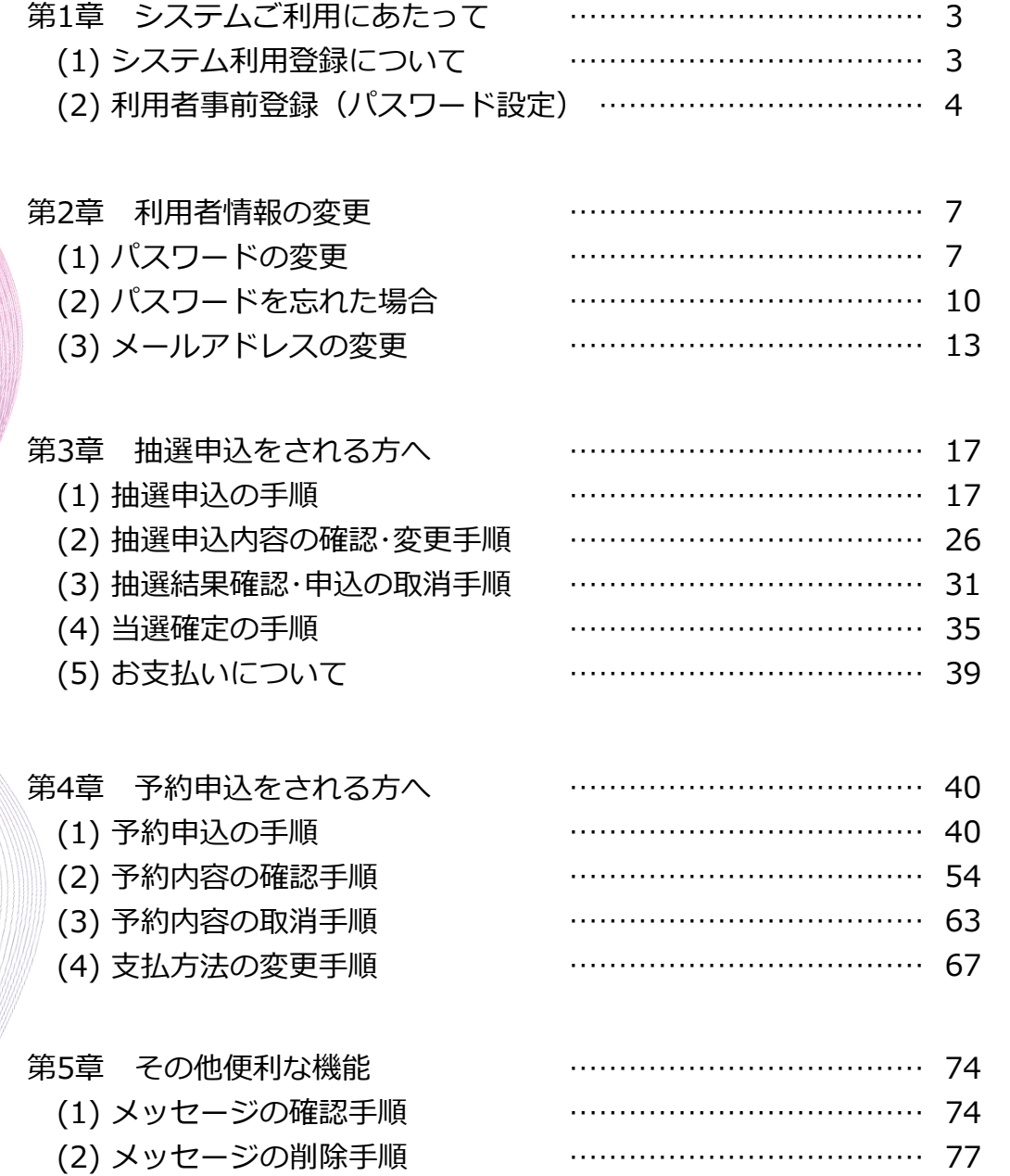